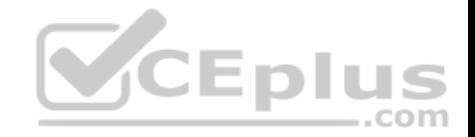

**2V0-751.exam.76q**

Number: 2V0-751 Passing Score: 800 Time Limit: 120 min

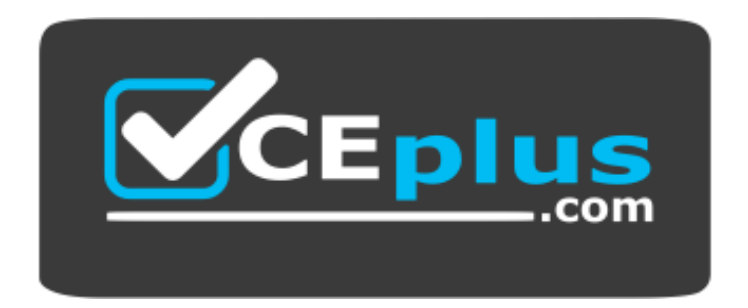

**Website:** [https://vceplus.com](https://vceplus.com/) **VCE to PDF Converter:** <https://vceplus.com/vce-to-pdf/> **Facebook:** <https://www.facebook.com/VCE.For.All.VN/> **Twitter :** [https://twitter.com/VCE\\_Plus](https://twitter.com/VCE_Plus)

 **https://vceplus.com/**

**2V0-751**

**VMware Certified Professional 7 - Desktop and Mobility Exam**

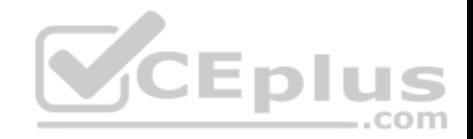

#### **Exam A**

#### **QUESTION 1**

Which PowerCLI Execution Policy is required, at a minimum, to run scripts in the VMware Mirage PowerCLI interface?

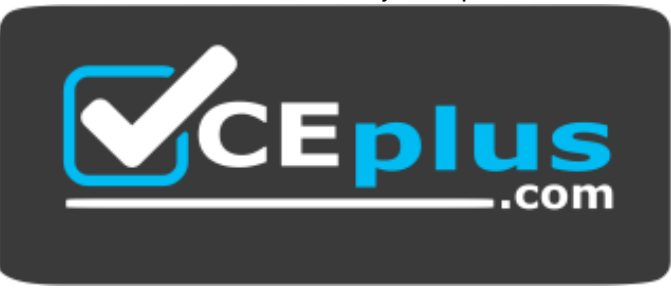

# **https://vceplus.com/**

- A. Unrestricted
- B. AllSigned
- C. RemoteSigned
- D. Undefined

**Correct Answer:** C **Section: (none) Explanation**

#### **Explanation/Reference:**

Reference: http://pubs.vmware.com/mirage-55/index.jsp?topic=%2Fcom.vmware.mirage.installation.doc%2FGUID-ADF0C34F-36E1-4C9C-9EBB-A45970AF525E.html

# **QUESTION 2**

Which statement is true about assigning an AppStack for users of an RDS pool?

- A. AppStacks are incompatible with RDS pools.
- B. Both User and Machine assignments are compatible.
- C. User assignment is compatible.
- D. Machine assignment is compatible.

#### **Correct Answer:** D

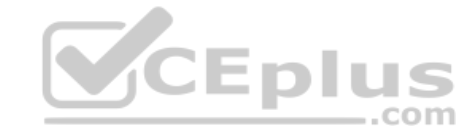

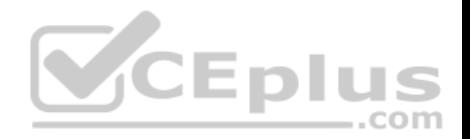

### **Section: (none) Explanation**

# **Explanation/Reference:**

Reference: https://www.vmware.com/content/dam/digitalmarketing/vmware/en/pdf/techpaper/vmware-horizon-7-apps-published-applications-desktopsbestpractices.pdf (p.18)

# **QUESTION 3**

Which two operating systems support the View Connection Server? (Choose two.)

- A. Windows Server 2012 R2
- B. Windows Server 2008 R2 SP1
- C. Windows Server 2008 R2
- D. Windows Server 2012

# **Correct Answer:** AB **Section: (none) Explanation**

#### **Explanation/Reference:**

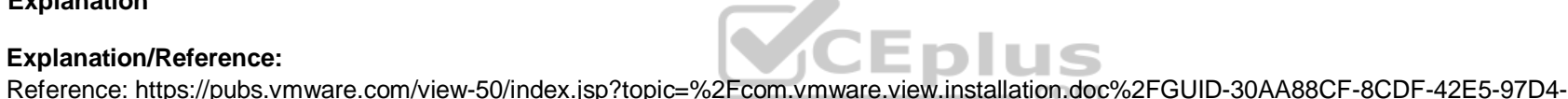

D75B2171434B.html

# **QUESTION 4**

Which two best practices must be followed when deploying View on VMware VSAN? (Choose two.)

- A. Enable View Storage Acceleration.
- B. Increase the amount of smaller SAS disks used for the caching tier.
- C. Increase the amount of smaller SAS disks used the capacity tier.
- D. Turn on VAAI.

**Correct Answer:** AB **Section: (none) Explanation**

**Explanation/Reference:**

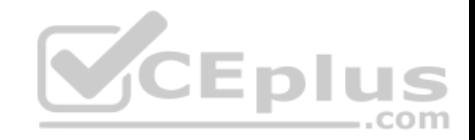

# **QUESTION 5**

In order to expand a Mirage installation from the current 4,000 endpoints to at least 6,000 endpoints, which component must be upgraded?

- A. MongoDB File Database Server
- B. Mirage Management Server
- C. Mirage Web Management Server
- D. SQL 2008 Express R2 Server

**Correct Answer:** D **Section: (none) Explanation**

**Explanation/Reference:**

# **QUESTION 6**

Which are two custom setup options when installing VMware Horizon Agent on a master image? (Choose two.)

- A. Windows Media Multimedia Redirection
- B. USB Redirection
- C. VMware Horizon Instant Clone Agent
- D. Unity Touch

**Correct Answer:** AD **Section: (none) Explanation**

#### **Explanation/Reference:**

Reference: https://docs.vmware.com/en/VMware-Horizon-7/7.3/horizon-virtual-desktops/GUID-61090F90-186F-4932-BB0F-06902F0908B5.html

# **QUESTION 7**

What are three valid options for writable volumes? (Choose three.)

- A. Limit the attachment of users' writables to specific computers.
- B. Attach volume on next login or reboot.
- C. Delay writable creation for group/OU members until they log in.
- D. Attach volume immediately.
- E. Prevent user login if the writable is in use on another computer.

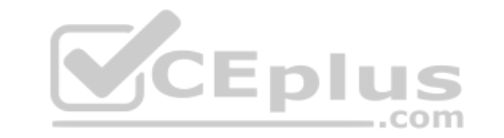

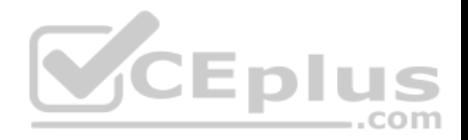

**Correct Answer:** ACE **Section: (none) Explanation**

### **Explanation/Reference:**

Reference http://pubs.vmware.com/appvolumes-210/index.jsp?topic=%2Fcom.vmware.appvolumes.user.doc%2FGUID-BF446318-00B8-4D3A-A7DE-AF21604FE3DB.html

# **QUESTION 8**

One of the datastores containing a manual desktop pool is running out of disk space and an administrator adds a second datastore.

Which operation should the administrator perform to resolve the issue?

- A. Rebalance
- B. Recompose
- C. Storage vMotion
- D. Refresh

**Correct Answer:** C **Section: (none) Explanation**

**Explanation/Reference:**

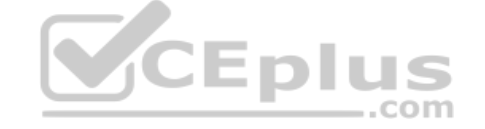

#### **QUESTION 9**

How many ESXi hosts may receive vSphere Desktop licenses if three 100-seat View Standard bundles are purchased?

A. An unlimited number of ESXi hosts.

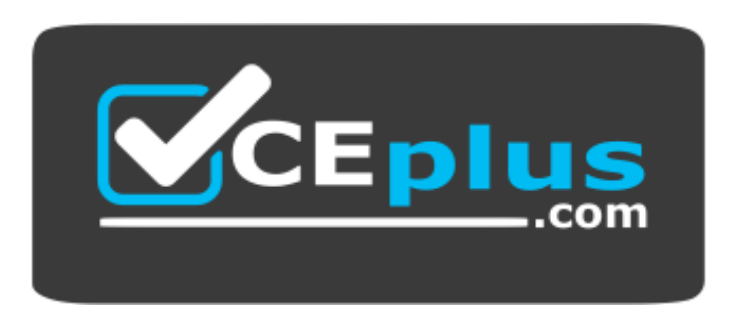

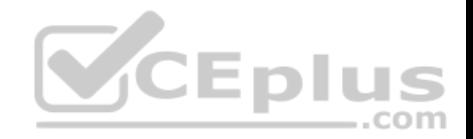

# https://vceplus.com/

- B. Up to 150 dual-socket ESXi hosts.
- C. Up to three dual-socket ESXi hosts.
- D. None, Horizon Standard does not include vSphere Desktop licenses.

# **Correct Answer:** A

**Section: (none) Explanation**

#### **Explanation/Reference: QUESTION 10**

What are two valid Directory sync intervals in Identity Manager 2.x? (Choose two.)

- A. Once per month
- B. Once per week
- C. Every hour
- D. Every minute

**Correct Answer:** BC **Section: (none) Explanation**

# **Explanation/Reference:**

**QUESTION 11** Which Database Server is supported for View Composer and for the Events Databases?

- A. Microsoft SQL Server 2008 SP4
- B. Oracle 11g Release 2
- C. Microsoft SQL Server 2014
- D. vPostgres Database

**Correct Answer:** C **Section: (none) Explanation**

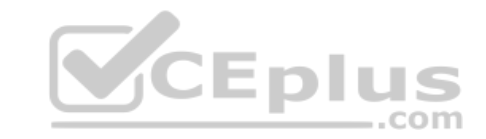

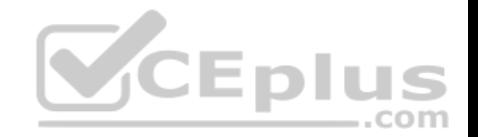

# **Explanation/Reference:**

Reference https://docs.vmware.com/en/VMware-Horizon-7/7.0/com.vmware.horizon-view.installation.doc/GUID-5B2266B8-EA3C-4F49- BABB2D0B91DE6C1D.html

# **QUESTION 12**

What is the minimum user accounts privilege requirement when installing App Volumes 2.x?

- A. Member of the Local Administrators group.
- B. Member of the Domain Users group.
- C. Member of the Domain Admins group.
- D. Member of the Local Power Users group.

**Correct Answer:** A

**Section: (none)** 

**Explanation**

# **Explanation/Reference:**

Reference https://www.vmware.com/content/dam/digitalmarketing/vmware/en/pdf/techpaper/vmware-app-volumes-deployment-considerations.pdf

.com

# **QUESTION 13**

During a new pool creation, an administrator notices that the virt[ual machines are stuck in the Provis](https://vceplus.com)ioning state during cloning.

What is the most effective way to correct this issue?

- A. Delete the virtual machines and clone them again.
- B. Change the snapshot on the pool to a newly-created one.
- C. Disable the pool, save the changes, then enable the pool again.
- D. Use vdmadmin to delete the stuck virtual machines.

**Correct Answer:** A **Section: (none) Explanation**

**Explanation/Reference:**

#### **QUESTION 14**

Which three configuration consoles are available in the VMware Identity Manager administrator? (Choose three.)

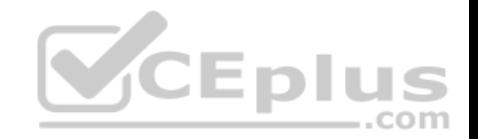

- A. Identity Manager Admin Console
- B. Connector Services Admin
- C. Policy Management Console
- D. Application Management Console
- E. Appliance Configurator

### **Correct Answer:** ABE **Section: (none) Explanation**

# **Explanation/Reference:**

Reference http://pubs.vmware.com/vidm-24/topic/com.vmware.ICbase/PDF/vidm-24-install.pdf

# **QUESTION 15**

Which two choices are VMware Mirage App Layer Capture Steps? (Choose two.)

- A. Install layer driver.
- B. Adjust the INI file with an MSI=1 value.
- C. Prepare the reference machine.
- D. Capture the Pre-install State.

**Correct Answer:** CD **Section: (none) Explanation**

#### **Explanation/Reference:**

Reference http://pubs.vmware.com/horizonmirage-44/index.jsp?topic=%2Fcom.vmware.horizonmirage.admin.doc%2FGUID-A6F9D2A4-3C42-4240- B4C661C3C3A15CFD.html

# **QUESTION 16**

What is the minimum virtual machine hardware version required to use VGPU?

#### A. 12 B. 9

- C. 11
- D. 10

**Correct Answer:** C

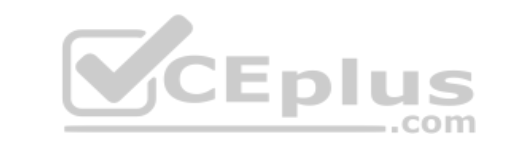

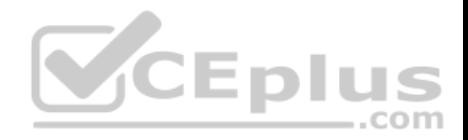

**Section: (none) Explanation**

#### **Explanation/Reference:**

### **QUESTION 17**

A second Identity Manager 2.x server must be added to distribute traffic and eliminate downtime. All of the prerequisites have been met.

What is the most effective method to accomplish this?

- A. Log into the Identity Manager console using an admin account, navigate to the **Appliance Settings** tab, select VA Configuration, manage configuration, and select Clone Identity Manager appliance and assign a new IP address to it.
- B. Log into the Identity Manager console using an admin account, navigate to the **Appliance Setting** tab, select VA Configuration, manage configuration, and deploy a new Identity Manager appliance and assign a new IP address to it.
- C. Deploy a new identity manager appliance and link it to the first one during the initial configuration.
- D. Log into the vCenter Web Client using an Inventory Administrator level account or higher. Clone the existing Identity Manager appliance and assign a new IP address to it.

**Correct Answer:** D **Section: (none) Explanation**

# **Explanation/Reference:**

#### **QUESTION 18**

What is the main consideration when planning storage for a virtual desktop infrastructure solution?

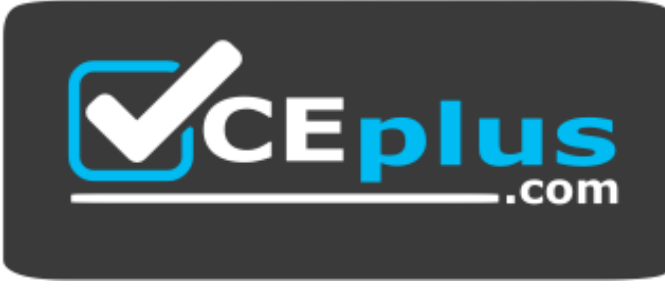

 **https://vceplus.com/**

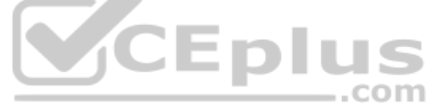

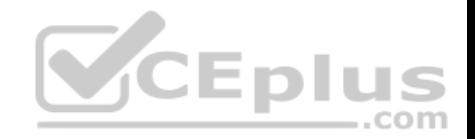

- A. IOPS capacity
- B. Hardware-based deduplication
- C. Usable capacity
- D. Site-to-Site replication features

**Correct Answer:** C **Section: (none) Explanation**

**Explanation/Reference:**

# **QUESTION 19**

An Access Policy is configured to do what activity in VMware Identity Manager?

A. Determine access to the Identity Manager Administration interface.

- B. Provide secure access to the users' apps portal and to launch the Web application.
- C. Provide secure access for the VMware Identity Manager Connector service.
- D. Determine which Active Directory groups are to be synchron[ized with the VMware Identity Mana](https://vceplus.com)ger Connector service.

**Correct Answer:** B **Section: (none) Explanation**

#### **Explanation/Reference:**

Reference http://pubs.vmware.com/vidm-24/index.jsp#com.vmware.wsp-administrator\_24/GUID-04224060-D467-4DE0-BB08-B21E0AA9817D.html

# **QUESTION 20**

Virtual machines are stuck with a status of **Customizing** on the **Virtual Machines** tab within View Administrator during the deployment of a pool.

Which two troubleshooting steps would help resolve this issue? (Choose two.)

- A. Ensure that the desktop virtual machine can resolve the DNS name of the connection server(s).
- B. Ensure that the view agent can communicate with the connection server over port 4172.
- C. Ensure that provisioning is enabled for the new pool.
- D. Ensure that the view agent can communicate with the connection server over port 4001.

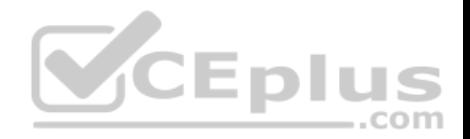

**Correct Answer:** AD **Section: (none) Explanation**

# **Explanation/Reference:**

Reference https://kb.vmware.com/selfservice/microsites/search.do?language=en\_US&cmd=displayKC&externalId=1006734

# **QUESTION 21**

Writable Volumes can be assigned to which three choices? (Choose three.)

- A. Groups
- B. VDI Desktops
- C. RDS Session Hosts
- D. Users
- E. AppStacks

**Correct Answer:** ABD **Section: (none) Explanation**

**Explanation/Reference:**

# **QUESTION 22**

The VMware Horizon administrator is unable to configure View Storage Accelerator on a vSphere 6 desktop virtual machine. What could be the reason?

- A. The virtual machine is on a VSAN datastore.
- B. You cannot use View Storage Accelerator in a vSphere 5.5 or later environments.
- C. Global Policies has been edited and the **Multimedia redirection (MMR)** value has been set to **Allow**.
- D. The virtual machine is larger than 512GB.

**Correct Answer:** D **Section: (none) Explanation**

**Explanation/Reference:**

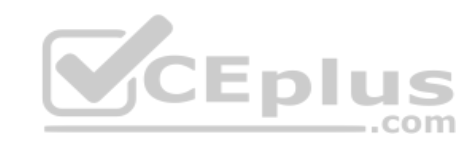

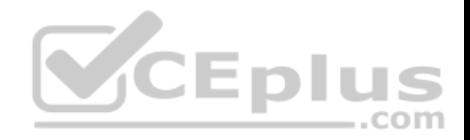

# **QUESTION 23**

An administrator has been asked to remove access to the HR user pool and add access to the Legal user pool.

How should the administrator do this?

- A. In View Administrator, Select **Catalog > Desktop Pools**, Select **HR Desktop** pool, Select > **Delete**.
- B. Open PowerCLI and issue the command, Get-Pool -displayName "HR" | Remove-Pool -DeleteFromDisk \$true
- C. In View Administrator, select **Catalog > Desktop Pools**, Select **Disable HR Desktop Pool** from the Status Drop down menu, Select **Enable Legal Desktop Pool** from the Status drop-down menu.
- D. In View Administrator, Select **Catalog > Desktop Pools**, Select **Change Access Group** from the Status Drop Down Menu, Select the Legal Desktop **Access Group** from the Status drop-down many, Select > **OK**.

**Correct Answer:** C **Section: (none) Explanation**

#### **Explanation/Reference: QUESTION 24**

How can an administrator lock down access to the User Environ[ment Manager management consol](https://vceplus.com)e?

- A. By disabling access to the User Environment, Personalization, Condition Set, and Application Migration ribbons
- B. By using the **Lock down access to VMware UEM Management Console** policy setting
- C. By disabling the Configure ribbon button
- D. By locking access to the **VMware UEM Management Console** ADMX template

**Correct Answer:** B **Section: (none) Explanation**

# **Explanation/Reference:**

Reference http://pubs.vmware.com/uem-91/index.jsp?topic=%2Fcom.vmware.user.environment.manager-adminguide%2FGUID-17CD9E09-C817-42BD-A56E4C85C9879EB1.html

# **QUESTION 25**

Support for AppStacks with physical endpoints is available with which three constraints? (Choose three.)

A. The workstation has a wired network connection.

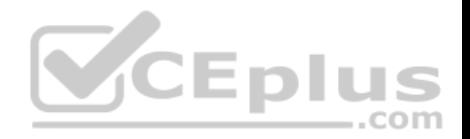

- B. The workstation has a wired or wireless network connection.
- C. The operating system on the workstation is streamed or non-persistent.
- D. The AppStack can be delivered either as a VHD or VMDK.
- E. The AppStack is delivered by VHD In-Guest mode.

**Correct Answer:** ACE **Section: (none) Explanation**

#### **Explanation/Reference:**

Reference http://pubs.vmware.com/appvolumes-212/index.jsp?topic=%2Fcom.vmware.appvolumes.user.doc%2FGUID-ECBA6010-6519-4750- 80BC084C6232BC08.html

# **QUESTION 26**

Which two deployment types are available to the administrator when enabling View Applications in VMware Identity Manager? (Choose two.)

- A. User-Activated
- B. Manual
- C. Pool-based
- D. Automatic

**Correct Answer:** AD **Section: (none) Explanation**

#### **Explanation/Reference:**

Reference: https://docs.vmware.com/en/VMware-Identity-Manager/2.9.1/com.vmware.wsp-resource\_29/GUID-0F51186D-624F-4208-818F-A06D5ACE6F3D.html

#### **QUESTION 27**

When installing and configuring User Environment Manager, which features are the components of the installer?

- A. VMware user Environment Manager, FlexEngine, Application Migration, Self-Support, VMware User Environment Manager management console
- B. VMware user Environment Manager FlexEngine, Application Migration, Silo-Support, VMware User Environment Manager management console
- C. VMware user Environment Manager FlexEngine, Application Profiler, Silo-Support, VMware User Environment Manager management console
- D. VMware user Environment Manager DirectFlex, Application Profiler, Self-Support, VMware User Environment Manager management console

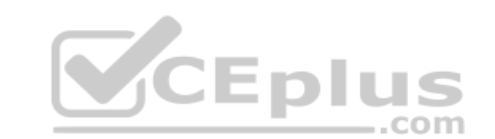

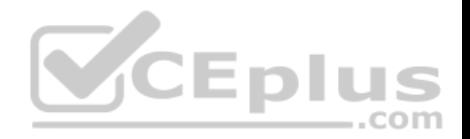

**Correct Answer:** A **Section: (none) Explanation**

# **Explanation/Reference:**

Reference http://pubs.vmware.com/uem-92/index.jsp#com.vmware.user.environment.manager-install-config/GUID-4C5B25B9-5228-4739- 8702C599A4DA2557.html

# **QUESTION 28**

What are the two required steps for VMware Identity Manager to centrally distribute and manage ThinApp packages? (Choose two.)

- A. Sync the packages with VMware Identity Manager.
- B. Enable VMware Identity Manager to locate the repository that stores ThinApp packages.
- C. Publish the ThinApp package through Horizon View.
- D. Modify the package.ini file with ThinApp=1.

**Correct Answer:** AB **Section: (none) Explanation**

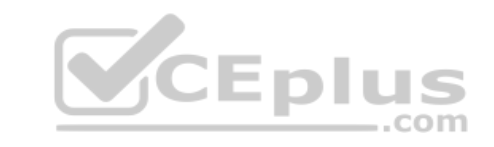

# **Explanation/Reference:**

# **QUESTION 29**

Which two View components require either a Microsoft SQL Server or Oracle Server database? (Choose two.)

- A. View Composer
- B. View Connection Server
- C. View Events Database
- D. View Security Server

**Correct Answer:** AC **Section: (none) Explanation**

**Explanation/Reference:**

# **QUESTION 30**

An administrator is unable to use a desktop as the parent for an instant clone desktop pool.

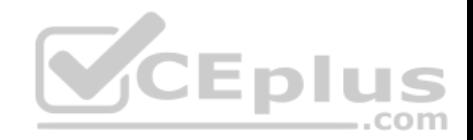

What is the most likely cause?

- A. When installing the Horizon View Agent, the **Client Drive Redirection** option was selected.
- B. When installing the Horizon View Agent, the **vRealize Operations Desktop Agent** option was selected.
- C. When installing the Horizon View Agent, the **VMware Horizon Instant Clone Agent** option was selected.
- D. When installing the Horizon View Agent, the **VMware Horizon View Composer Agent** option was selected.

**Correct Answer:** D **Section: (none) Explanation**

**Explanation/Reference:**

#### **QUESTION 31**

Which two procedures assign a Base Layer to centralized virtual desktops (CVDs) in VMware Mirage? (Choose two.)

- A. Click **Validation** button to validate CVDs.
- B. Choose **Common Wizards > Assign Base Layer**.
- C. Select individual, multiple or a collection of CVDs.

D. Assign an App Layer.

**Correct Answer:** BC **Section: (none) Explanation**

**Explanation/Reference:**

#### **QUESTION 32**

Support operations can be performed for what scenario while using the User Environment Manager Helpdesk Support Tool?

- A. Support operations can be performed on multiple users. B.
- Support operations can be done only for a specific user.
- C. Support operations can create profile archive backups.
- D. Support operations can be performed only on Active Directory users and groups.

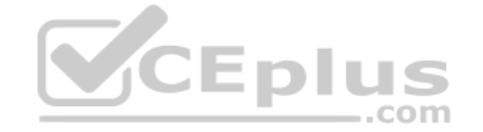

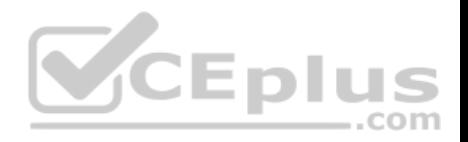

**Correct Answer:** B **Section: (none) Explanation**

# **Explanation/Reference:**

Reference: https://www.vmware.com/pdf/uem-860-helpdesk-admin-guide.pdf (p.16)

# **QUESTION 33**

A VMware Mirage administrator is trying to avoid a nagging popup that disrupts deployment automation scripts for every desktop that they deploy into the environment.

Which task would most effectively assist the administrator?

- A. Turn on Branch Reflectors by clicking **Always Use Branch Reflector**, under **System Configuration > Settings > Branch Reflector** menu.
- B. Turn on CVD Auto Creation by clicking **Enable automatic CVD creation**, under **System Configuration > Settings > CVD Auto Creation** menu.
- C. Show the Mirage status by right-clicking the Mirage icon and selecting **Show Status**.
- D. Add the VMware Mirage server address and port to the Mirage Client.

**Correct Answer:** A **Section: (none) Explanation Explanation/Reference:**

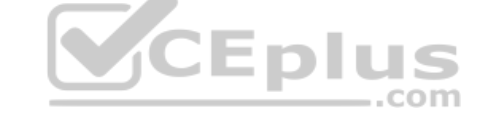

#### **QUESTION 34**

Which three tools are recommended to analyze End User Requirements for performance before implementing View? (Choose three.)

- A. Wireshark PCoIP protocol assessment
- B. Lakeside SysTrack Desktop Assessment for VMware
- C. Nmap display protocol port analysis
- D. Liquidware Stratusphere FIT assessment

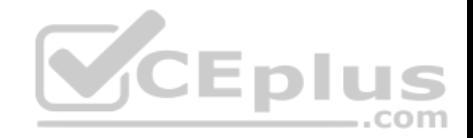

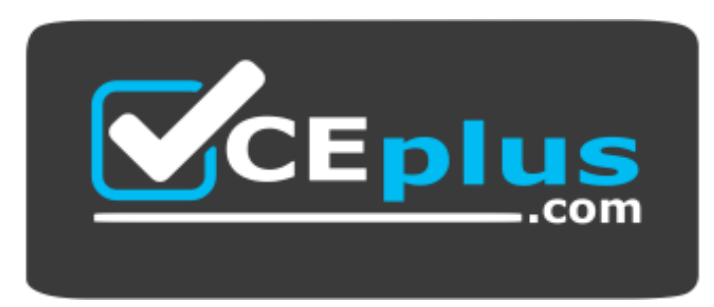

https://vceplus.com/

E. VMware's free SysTrack Desktop Assessment

**Correct Answer:** CDE **Section: (none) Explanation**

**Explanation/Reference:**

# **QUESTION 35**

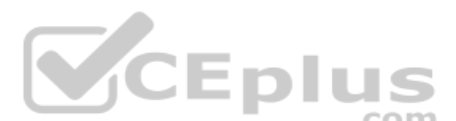

In order to establish user assignments for manual desktop pool[s and automated desktop pools of fu](https://vceplus.com)ll virtual machines or View Composer linked clones, which user assignment can an administrator choose?

- A. Only dedicated user assignment.
- B. Automatic user assignment.
- C. Floating or dedicated user assignment.
- D. Only floating user assignment.

**Correct Answer:** C **Section: (none) Explanation Explanation/Reference:**

### **QUESTION 36**

Which type of virtual machines can an existing pool contain when cloning an Automated Desktop Pool from an existing pool?

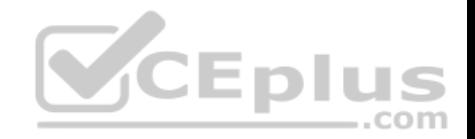

- A. RDS desktops
- B. Linked clones
- C. Manual desktops
- D. Instant clones

**Correct Answer:** B **Section: (none) Explanation**

# **Explanation/Reference:**

Reference https://pubs.vmware.com/horizon-7-view/index.jsp?topic=%2Fcom.vmware.horizon-view.desktops.doc%2FGUID-BA25DED9-DF6D-478C-A5430E1F2126FB78.html

# **QUESTION 37**

In VMware Mirage, the Minimal Restore set of files generally includes what three types of files? (Choose three.)

- A. Kernel DLLs.
- B. Driver store.
- C. Keyboard layout.
- D. Antivirus and firewall applications.
- E. Organization VPN.

**Correct Answer:** BDE **Section: (none) Explanation**

#### **Explanation/Reference:**

Reference http://pubs.vmware.com/horizonmirage-43/index.jsp?topic=%2Fcom.vmware.horizonmirage.admin.doc%2FGUID-02BC03C1-591E-4971- 86DE0760630AA3CB.html

# **QUESTION 38**

Where does User Environment Manager store the Flex Configuration files?

- A. In local client folder to which the users have at least Read access rights.
- B. On a network share to which the users have at least Write access rights.
- C. In a local client folder to which the users have at least Write access rights.
- D. On a network share to which the users have at least Read access rights.

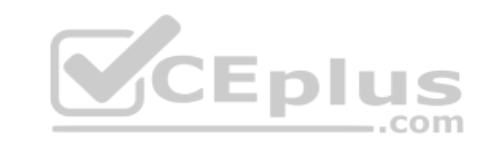

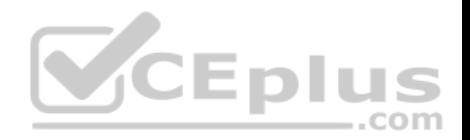

**Correct Answer:** D **Section: (none) Explanation**

#### **Explanation/Reference:**

Reference http://pubs.vmware.com/uem-91/index.jsp#com.vmware.user.environment.manager-install-config/GUID-9F060F1C-DF57-4227- 876ED694B27C5379.html

# **QUESTION 39**

An ESXi host has instant clone virtual machines running on it. What tool should be used to place it into maintenance mode?

- A. VMware vSphere Client
- B. ViewDbChk
- C. vdmadmin
- D. IcMaint

# **Correct Answer:** D

**Section: (none) Explanation**

# **Explanation/Reference:**

Reference https://docs.vmware.com/en/VMware-Horizon-7/7.2/com.vmware.horizon.virtual.desktops.doc/GUID-6025D684-2E05-4857-9C24-18F16DDC38FD.html

# **QUESTION 40**

How can an administrator access the User Environment Manager console?

- A. Deploy the User Environment Manager appliance, select the Flex management console option, then connect to the appliance at https://UEMConsole.vmware.com:9443/ui.
- B. Deploy the User Environment Manager appliance, select the Flex management console option, then launch the management console application.
- C. Launch the User Environment Manager installer, perform a Custom install, select the Flex management console option, then launch the management console application.
- D. Launch the User Environment Manager installer, perform a Custom install, select the Flex management console option, then connect to the computer at https://UEM-Console.vmware.com:9443/ui.

**Correct Answer:** C **Section: (none) Explanation**

**Explanation/Reference:**

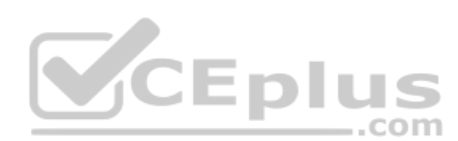

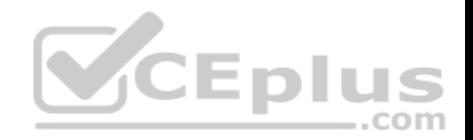

Reference: http://www.carlstalhood.com/vmware-user-environment-manager/

#### **QUESTION 41**

Which two capabilities are true for Writable Volumes? (Choose two.)

- A. They can be used to enable users to install their own applications.
- B. They can be used to store local profile information.
- C. They can be used with RDS session hosts.
- D. They can be connected to more than one virtual machine at the same time.

# **Correct Answer:** AB **Section: (none)**

**Explanation**

# **Explanation/Reference:**

Reference https://www.vmware.com/content/dam/digitalmarketing/vmware/en/pdf/techpaper/vmware-app-volumes-deployment-considerations.pdf

# **QUESTION 42**

When configuring a Microsoft Windows 2012 R2 virtual machine [as a single-session View desktop,](https://vceplus.com) what Microsoft Windows role or feature must be installed to access the desktop using HTML? access the desktop using HTML?

- A. Remote Access
- B. Desktop Experience
- C. Hyper-V
- D. Web Server (IIS)

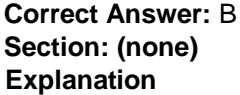

# **Explanation/Reference: QUESTION 43**

An administrator is creating an instant clone pool. During the Add pool wizard process, the Administrator gets to the vCenter Server page, selects "Instant Clones" and notices that the "Next" button is grayed out. What is the cause?

A. The administrator must open PowerCLI, issue the cmdlet mkfs -t ext3 /"My Folder"/"My Disks" to add additional space.

- B. The VMware View Connection Server service is halted and must be restarted.
- C. The administrator does not have sufficient privileges.

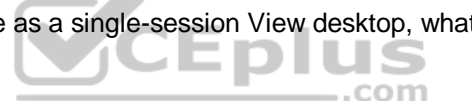

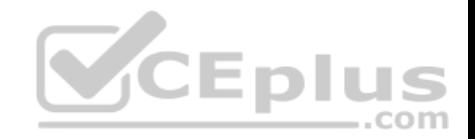

D. In the wizard, the Administrator must click on the desired vCenter server in the vCenter Server section.

**Correct Answer:** D **Section: (none) Explanation**

**Explanation/Reference:**

# **QUESTION 44**

To use PCoIP with a physical machine, what must be installed on the machine?

- A. Nvidia K2 Grid card
- B. Teradici hardware card
- C. Unidesk agent software
- D. Wireless network card

**Correct Answer:** B **Section: (none) Explanation**

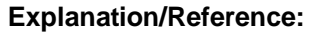

Reference: https://pubs.vmware.com/horizon-7-view/index.jsp?topic=%2Fcom.vmware.horizon-view.desktops.doc%2FGUID-35894A0A-182C-4BA1- B7FD375DCAF71E09.html

# **QUESTION 45**

Which device section contains a VMware Mirage endpoint that could be centralized utilizing Wake-on-LAN?

- A. Assigned Devices
- B. Rejected Devices
- C. Problematic Devices
- D. Pending Devices

**Correct Answer:** D **Section: (none) Explanation**

**Explanation/Reference:**

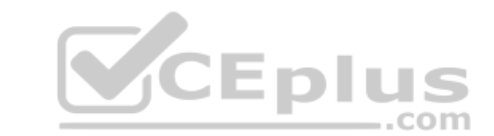

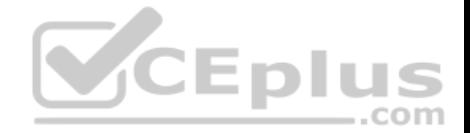

Reference http://pubs.vmware.com/mirage-59/index.jsp?topic=%2Fcom.vmware.mirage.admin.doc%2FGUID-53C6380B-276B-4D1F-8BF9-BD3274D44D05.html

#### **QUESTION 46**

What task is a prerequisite before installing View Composer?

- A. Configure an SSL Certificate for View Composer that is signed by a Certificate Authority (CA).
- B. Enable TLSv1.0 security protocol.
- C. Create a database and data source name (DSN).
- D. Pair the connection server with the security server.

**Correct Answer:** C **Section: (none) Explanation**

#### **Explanation/Reference:**

Reference: https://pubs.vmware.com/horizon-7-view/topic/com.vmware.horizon-view.installation.doc/GUID-4CF63F93-8AEC-4840-9EEF-2D60F3E6C6D1.html

# **QUESTION 47**

While a View administrator is configuring the vRealize for Horiz[on Broker Agent, this error message](https://vceplus.com) is displayed:<br>
The state of the values of the values of the values of the values of the values of the values of the values

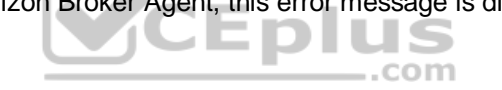

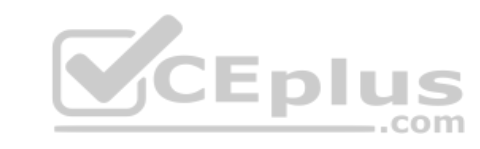

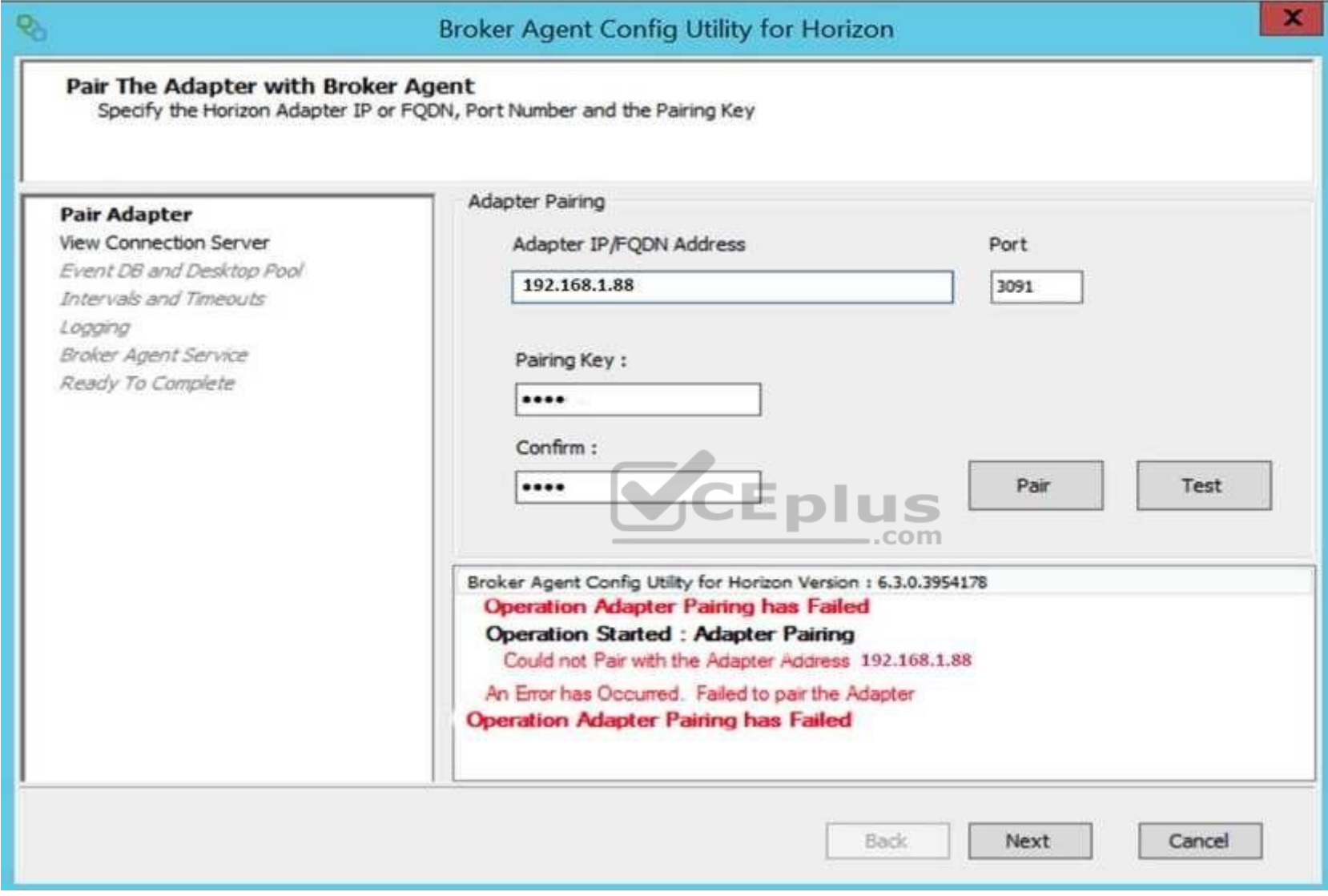

What two actions should the administrator take to resolve the issue? (Choose two.)

A. Verify that the pairing key is correct.

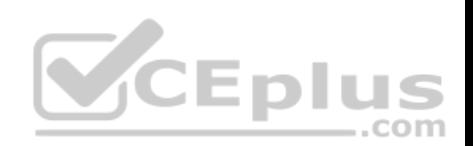

- B. Start the VMware vRealize Operations for Horizon Broker Agent service on the virtual desktops.
- C. Configure the firewall to allow communications.
- D. Configure DNS to properly resolve the hostnames.

**Correct Answer:** BC **Section: (none) Explanation**

**Explanation/Reference:**

# **QUESTION 48**

Refer to the Exhibit. Based on the exhibit, which pathway is used for RDP traffic?

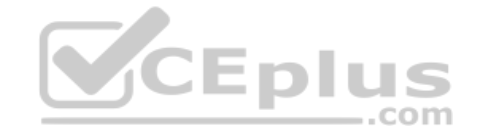

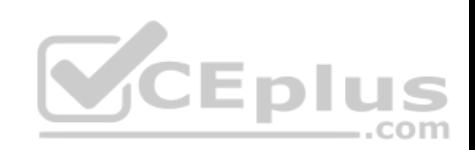

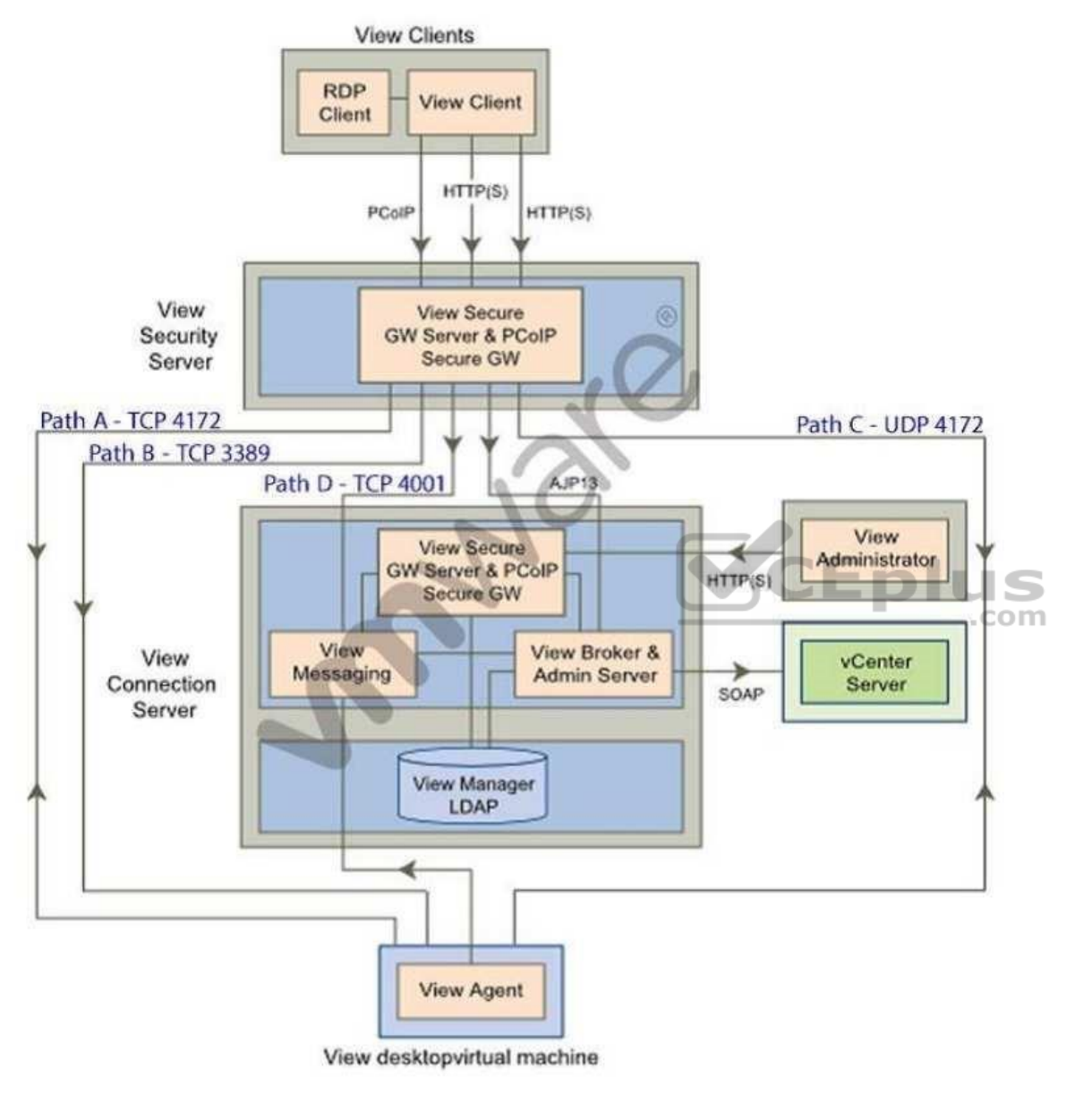

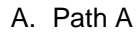

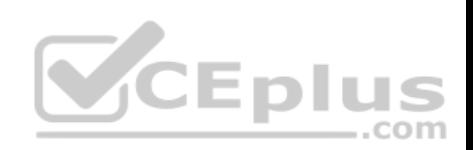

B. Path B C. Path C D. Path D

**Correct Answer:** B **Section: (none) Explanation**

**Explanation/Reference:**

# **QUESTION 49**

Refer to the Exhibit. Based on the exhibit, which two paths are used for PCoIP traffic? (Choose two.)

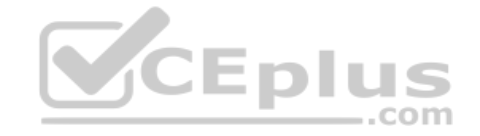

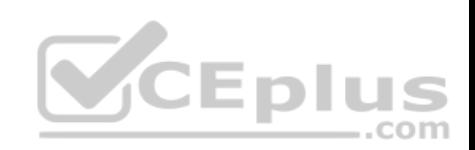

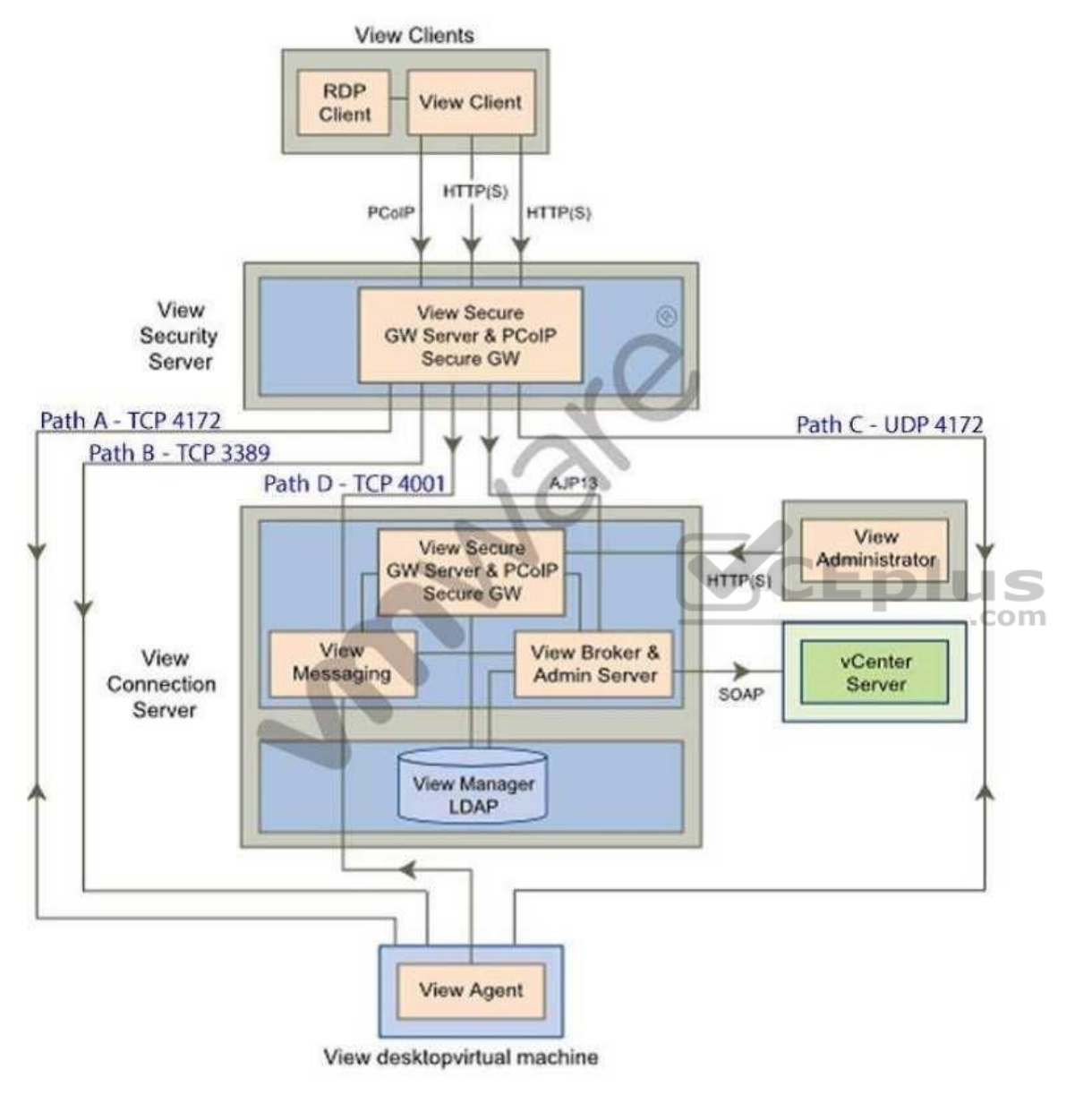

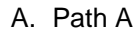

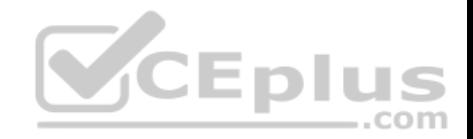

B. Path B C. Path C D. Path D

**Correct Answer:** AC **Section: (none) Explanation**

**Explanation/Reference:**

# **QUESTION 50**

An administrator needs to ensure that the Horizon View environment accounts for single points of failure. Which type of server should the administrator install in addition to the Horizon View Connection server?

- A. vCenter Operations for Horizon server
- B. Security server
- C. Replica server
- D. Mirage server

**Correct Answer:** C **Section: (none) Explanation**

**Explanation/Reference:**

# **QUESTION 51**

An administrator needs to provide access to applications for users regardless of whether the users have network access. Which two VMware components should the administrator choose? (Choose two.)

- A. VMware Workspace
- B. VMware ThinApp
- C. VMware Horizon View
- D. VMware Mirage

**Correct Answer:** BD **Section: (none)**

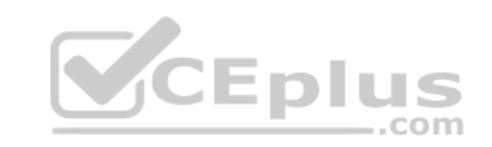

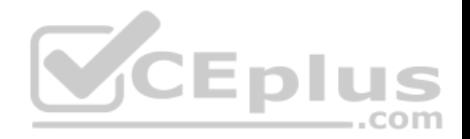

**Explanation**

**Explanation/Reference:**

# **QUESTION 52**

An administrator needs to create 1000 virtual machines with minimal shared disk space. Additionally, the administrator needs to be able to update the images while ensuring that the users' information is managed in a central location.

Which VMware components should be used to meet the requirements?

- A. VMware Horizon View with Persona Management
- B. VMware Horizon View with vSphere Data Protection
- C. VMware Workspace with vSphere Data Protection
- D. VMware Workspace with Persona Management

**Correct Answer:** A **Section: (none) Explanation**

**Explanation/Reference:**

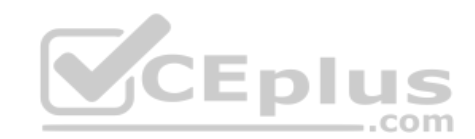

#### **QUESTION 53**

What two prerequisites must be met before View Composer can be installed? (Choose two.)

- A. No other application on the View Composer server should use Windows SSLv2 libraries.
- B. A domain user account with Administrator privileges on the system must be used.
- C. No other application on the View Composer server should use OpenSSLv2 libraries.
- D. A local user account with Administrator privileges on the system must be used.

**Correct Answer:** AB **Section: (none) Explanation**

**Explanation/Reference:**

### **QUESTION 54**

An administrator needs to install View Composer. The current environment uses a vCenter Server appliance and four ESXi hosts.

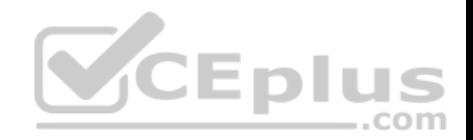

Which two steps should the administrator take to complete the installation? (Choose two.)

- A. Log in using a domain user account with local Administrator privileges.
- B. Install the View Composer server on the vCenter Server.
- C. Log in using Administrator@vsphere.local.
- D. Install the View Composer server on a standalone Windows server.

**Correct Answer:** AD **Section: (none) Explanation**

**Explanation/Reference:**

# **QUESTION 55**

An administrator is performing a silent installation of a security server and needs to ensure that clients can remotely access their desktops using View's default protocol.

Which parameter should the administrator use?

- A. VDM\_SERVER\_SS\_BSG\_EXTURL
- B. VDM\_SERVER\_SS\_EXTURL
- C. VDM\_SERVER\_SS\_PCOIP\_IPADDR

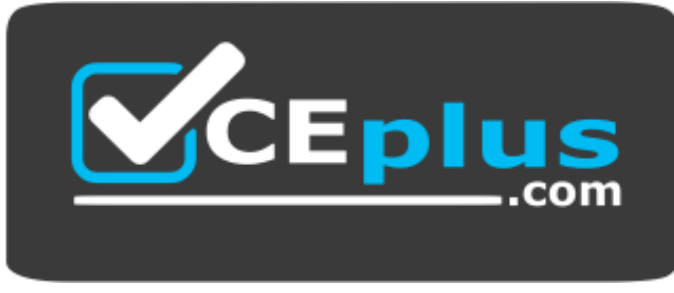

https://vceplus.com/

D. VDM\_SERVER\_SS\_PCOIP\_TCPPORT

**Correct Answer:** C **Section: (none) Explanation**

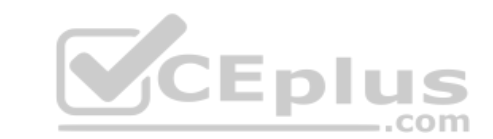

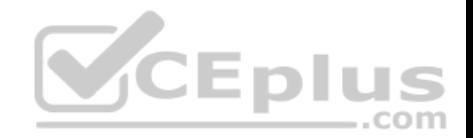

# **Explanation/Reference:**

#### **QUESTION 56**

An administrator has installed View and needs to configure the PCoIP settings via a Group Policy Object (GPO). What should the administrator do first?

- A. Create a GPO and apply the required policy settings.
- B. Add pcoip.adm to the Administrative Templates on a View Connection server.
- C. Link the GPO to the Organizational Unit (OU) that contains the virtual desktops.
- D. Add pcoip.adm to the Administrative Templates on an Active Directory server.

**Correct Answer:** D **Section: (none) Explanation**

#### **Explanation/Reference:**

#### **QUESTION 57**

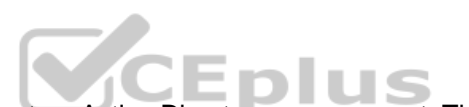

QUESTION 57<br>An administrator is granted access to a vCenter Server with a c[ustom Active Directory user account](https://vceplus.com). The user account should have the required permissions for full management of the View environment. However, when the administrator attempts to enable View Storage Accelerator, permission is denied. Which View privilege within vCenter Server needs to be configured?

- A. Storage Views > View
- B. Global > Act as vCenter Server
- C. Host.Configuration > Advanced settings
- D. Virtual Machine.Configuration > Modify device settings

**Correct Answer:** B **Section: (none) Explanation**

**Explanation/Reference:**

**QUESTION 58**

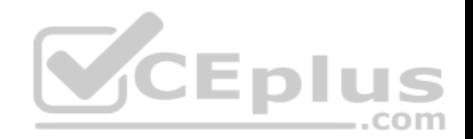

An organization has deployed a View environment. Users need to connect USB devices to their View sessions.

- All client endpoints are Windows 7 thin clients.
- A firewall is in place through which all network traffic flows.
- All Windows patches are up to date on guest virtual machines and endpoints.

Users report that USB devices are not connecting to the View sessions when they are plugged in to the thin clients. What are two reasons that could cause this behavior? (Choose two.)

- A. TCP port 9427 is closed on the firewall.
- B. TCP port 32111 is closed on the firewall.
- C. Windows Mobile Device Center is preventing USB redirection.
- D. USB redirection drivers on the guest virtual machine are missing or disabled.

**Correct Answer:** BD **Section: (none) Explanation**

**Explanation/Reference:**

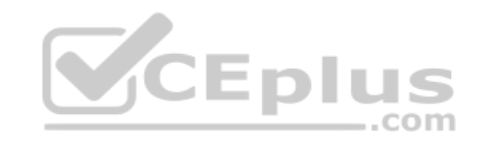

#### **QUESTION 59**

An administrator needs to install a legacy application to a Dedicated Full Clone Pool inside of View. A ThinApp package is successfully created and assigned to the pool. The Thin App application status on the virtual desktops remains at Pending. Rebooting a desktop fails to resolve the issue. Which two steps should the administrator take to determine the cause of the problem? (Choose two.)

- A. Verify that the folder or share containing the ThinApp packages has the appropriate permissions set.
- B. Verify that the application package is an executable (.exe).
- C. Verify that the application was not already installed on the virtual desktop.
- D. Verify that there is enough disk space on the virtual desktop.

**Correct Answer:** CD **Section: (none) Explanation**

**Explanation/Reference:**

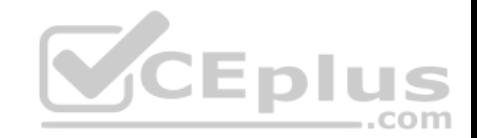

# **QUESTION 60**

An administrator identifies PCoIP packet fragmentation on the network. The following items have been discovered:

- Network Path Maximum Transmission Unit (MTU) is 1200

- PCoIP Traffic has Quality of Service (QoS)

What should the administrator do?

- A. Set router buffers to tail drop.
- B. Set router buffers to Weighted Random Early Detection (WRED).
- C. Set PCoIP MTU to 1500
- D. Set PCoIP MTU to 1100

**Correct Answer:** D **Section: (none) Explanation**

**Explanation/Reference:**

# **QUESTION 61**

An administrator needs to view Windows 7 Virtual Desktops fro[m the vSphere Console while a user](https://vceplus.com) has a PCoIP session to the Virtual Desktop. When the administrator opens a vSphere Console to a Virtual Desktop, the Console screen is black. The administrator enables the Session Variable Enable access to a PCoIP session from a vSphere console. After this change, a black screen still appears when the administrator opens a vSphere Console to the Virtual Desktops.

What is preventing the Virtual Desktop from showing in the vSphere Console?

- A. The Virtual Desktop Hardware Version is 7.
- B. The Virtual Desktop Hardware Version is 8.
- C. The Virtual Desktop Hardware Version is 9.
- D. The Virtual Desktop Hardware Version is 10.

**Correct Answer:** B **Section: (none) Explanation**

# **Explanation/Reference:**

Reference: https://pubs.vmware.com/view-50/index.jsp?topic=%2Fcom.vmware.view.administration.doc%2FGUID-0AD7962F-22DC-4FC1- B31BD48946BF1D47.html

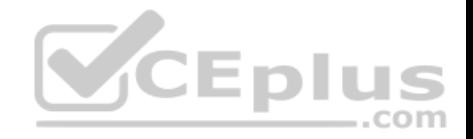

# **QUESTION 62**

An administrator is attempting to configure a new linked-clone pool to use software 3D rendering and notices that the 3D Renderer option is unavailable. The pool settings are as follows:

- Default display protocol is set to PCoIP.
- Allow users to choose protocol is set to Yes.
- Max resolution of any one monitor is set to 1920 x 1200.
- Max number of monitors is set to 2.

Which setting change should the administrator make to allow the 3D Renderer to be enabled?

- A. Change the Default display protocol setting to RDP.
- B. Change the Allow users to choose protocol setting to No.
- C. Change the Max resolution of any one monitor setting to 2560 x 1600.
- D. Change the Max number of monitors setting to 1.

**Correct Answer:** B **Section: (none) Explanation**

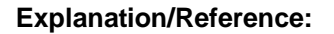

#### **QUESTION 63**

An administrator needs an Active Directory service account to use for Quickprep.

The organization's policies do not allow the service account to create new computer accounts in Active Directory. Pre-existing computer accounts must be reused. Which three Active Directory permissions are required for the service account? (Choose three.)

- A. List Contents
- B. Read All Properties
- C. Delete Computer Object
- D. Reset Password
- E. Write All Properties

**Correct Answer:** ABD **Section: (none) Explanation**

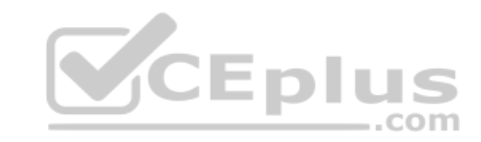

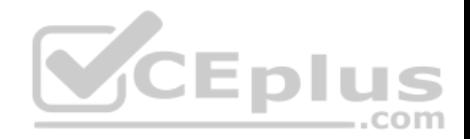

# **Explanation/Reference:**

#### **QUESTION 64**

An administrator needs to configure a user for View Composer to add computers to the domain. Company policy restricts the administrator account from being used. Which three non-default permissions must be added to the account to accomplish this? (Choose three.)

A. Delete Computer Objects

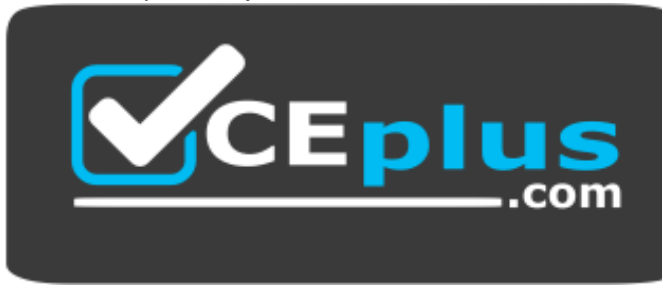

https://vceplus.com/

- B. Create Computer Objects
- C. List Contents
- D. Write All Properties
- E. Read Permissions

**Correct Answer:** ABD **Section: (none) Explanation**

**Explanation/Reference:**

# **QUESTION 65**

At a minimum, which three Datastore permissions must be added to a vCenter Server role to work with View Composer? (Choose three.)

- A. Allocate Space
- B. Update Virtual Machine Files
- C. Browse Datastore
- D. Low Level File Operations

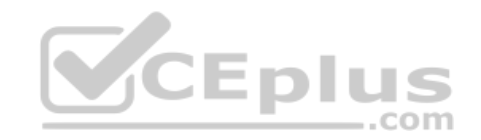

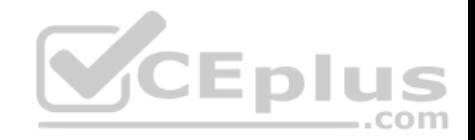

E. Remove File

**Correct Answer:** ACD **Section: (none) Explanation**

**Explanation/Reference:**

# **QUESTION 66**

An administrator needs to add Location-Based Printing to five virtual desktops.

Which two steps must the administrator take to accomplish this task? (Choose two.)

- A. Create a GPO containing the AutoConnect Map Additional Printers for VMware View group policy setting.
- B. Create a GPO containing the Enable Printer Location Tracking for VMware View group policy setting.
- C. Add the computer names of the desktops using Security Filtering.
- D. Add the MAC addresses of the desktops using Security Filtering.

**Correct Answer:** AC **Section: (none) Explanation**

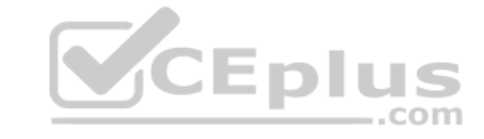

**Explanation/Reference:**

#### **QUESTION 67**

An administrator is over committing storage in an attempt to more efficiently use the available capacity. The administrator needs to ensure that linked-clones are evenly distributed across available datastores. Which feature of View should the administrator use?

- A. Storage DRS
- B. Storage vMotion
- C. Rebalance
- D. View Storage Accelerator

**Correct Answer:** C **Section: (none) Explanation**

**Explanation/Reference:**

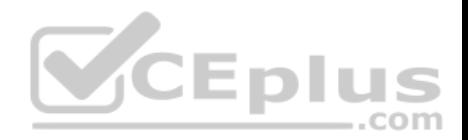

# **QUESTION 68**

An administrator has a list of users who should not have access to Workspace Portal services. Some users need access to other services using their directory services account. Other users no longer need access to any services on the corporate network. Which two steps should the administrator take to restrict access to Workspace Portal services? (Choose two.)

A. Disable or delete the account in Active Directory for those accounts that no longer need access to Workspace Portal.

- B. Disable the Virtual Users feature in the Class of Service (CoS).
- C. Create filters with the Workspace Portal connector that filter out existing users who no longer need access to Workspace Portal.
- D. Disable or delete the account in Active Directory for those accounts that no longer need access to any corporate network services.

**Correct Answer:** CD **Section: (none) Explanation**

**Explanation/Reference:**

# **QUESTION 69**

Refer to the Exhibit. An administrator has successfully deployed [vCenter Operations for Horizon. Th](https://vceplus.com)e administrator logs into the custom dashboard, finds a list of active users on the View Users tab, and clicks on one of them.  $-$ .com

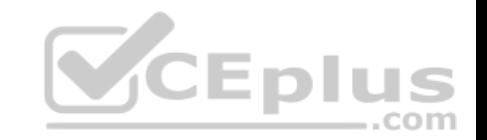

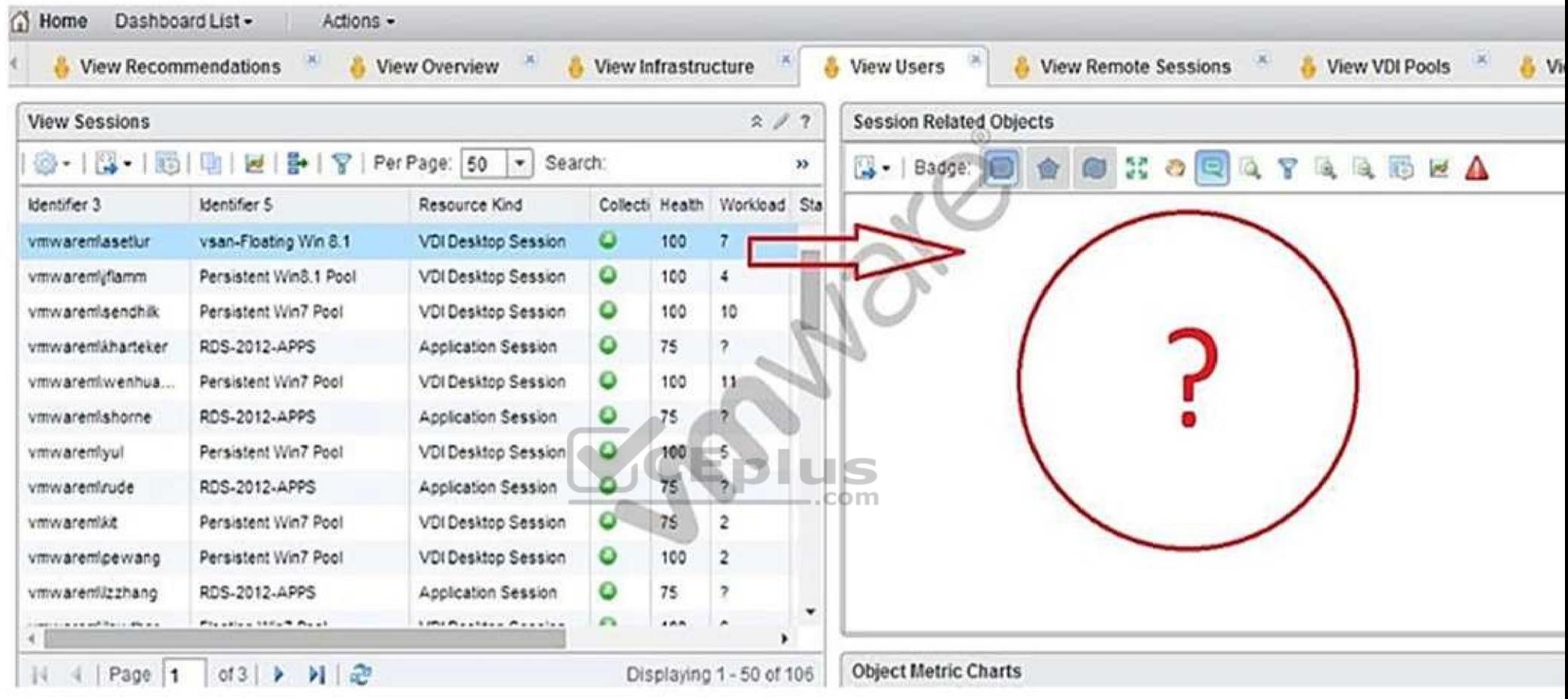

The Health tree widget does not update, as shown in the exhibit.

What has been changed in vCenter Operations for Horizon configuration to result in the dashboard issue?

A. Interaction between the Active User Sessions widget and the Health tree widget was removed.

- B. Reporting in the Health tree widget was changed from on to off.
- C. Interaction between the Metric Sparkline widget and the Health tree widget was removed.
- D. Reporting in the Active User Sessions widget was changed from on to off.

**Correct Answer:** A

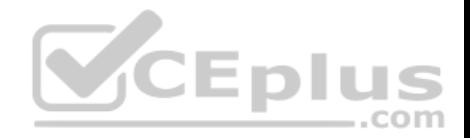

**Section: (none) Explanation**

**Explanation/Reference:**

### **QUESTION 70**

Which Horizon 7 Agent feature must be installed within the virtual desktop to enable webcam access?

A. VMware Audio Service

- B. Multimedia Redirection (MMR)
- C. Real-Time Audio-Video
- D. USB Redirection

### **Correct Answer:** C **Section: (none)**

**Explanation**

### **Explanation/Reference:**

Reference: https://docs.vmware.com/en/VMware-Horizon-7/7.6/[horizon-remote-desktop-features/GU](https://vceplus.com)ID-D6FD6AD1-D326-4387-A6F0-152C7D844AA0.html

..com

# **QUESTION 71**

Which two statements are true regarding event databases? (Choose two.)

- A. With an Oracle database, use the Oracle SID as the database name when configuring the event database in View Administrator.
- B. Once a vPostgres database is configured, Horizon events cannot be generated in Syslog format.
- C. With a SQL database, configure every host in a View Connection Server group separately.
- D. With a SQL database, configure the correct TCP/IP properties and verify that the server uses SQL Server Authentication.

**Correct Answer:** BD **Section: (none) Explanation**

**Explanation/Reference:**

# **QUESTION 72**

Which types of machines can View use in manual pools?

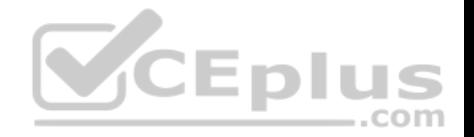

- A. Only virtual machines that are managed by vCenter Server and virtual machines that run on a virtualization platform other than vCenter Server.
- B. Only virtual machines that are managed by vCenter Server, virtual machines that run on a virtualization platform other than vCenter Server, and physical computers.
- C. Only virtual machines that are managed by vCenter Server.
- D. Only physical computers.

#### **Correct Answer:** B **Section: (none) Explanation**

# **Explanation/Reference:**

Reference: https://pubs.vmware.com/view-51/index.jsp?topic=%2Fcom.vmware.view.administration.doc%2FGUID-AB2406D7-69B1-49CB-8B1B31673240BB87.html

# **QUESTION 73**

A company wants to allow its users to run ThinApp applications that are registered to them using VMware Identity Manager. Which prerequisite must be enabled to accomplish this?

A. The VMware Identity Manager Desktop application is runnin[g on the user's Windows desktop.](https://vceplus.com)

B. An application entitlement must be created for the user in VMware Identity Manager.

C. The ThinApp package must be set to run using ThinApp streaming mode only.  $=$ .com

D. A certificate must be installed on the user's system from the VMware Identity Manager.

# **Correct Answer:** A

**Section: (none) Explanation**

# **Explanation/Reference:**

Reference: https://pubs.vmware.com/identity-manager-26/index.jsp?topic=%2Fcom.vmware.wsp-resource\_26%2FGUID-E9D913A1-6B42-4FC7- 991A91123C04E162.html

# **QUESTION 74**

Within VMware User Environment Manager management console, which are the correct Triggers for the Triggered Tasks?

- A. Restart workstation, Shutdown workstation, Disconnect session, and Reconnect session
- B. Lock workstation, Unlock workstation, Disconnect session, and Reconnect session C. Lock workstation, Unlock workstation, Logoff User, and Login User
- D. Disconnect workstation, Reconnect workstation, Lock session, and Unlock session

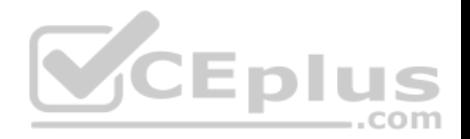

**Correct Answer:** B **Section: (none) Explanation**

#### **Explanation/Reference:**

Reference: https://docs.vmware.com/en/VMware-User-Environment-Manager/9.2/com.vmware.user.environment.manager-adminguide/GUID-14F8DB16- 7C264A76-9FD2-C437C6EA72E2.html

# **QUESTION 75**

Which two databases are supported by App Volumes 2.x? (Choose two.)

- A. Microsoft SQL Server Express 2008
- B. Oracle 11g
- C. vPostgres
- D. Microsoft SQL Server 2012 SP3

# **Correct Answer:** AD **Section: (none) Explanation**

#### **Explanation/Reference:**

Reference: https://docs.vmware.com/en/VMware-App-Volumes/2.13/App-Volumes-Install-Guide-2-13.pdf

#### **QUESTION 76**

Which Horizon Policies settings are available to be configured in the User Environment Manager management console?

- A. USB redirection, Printing, Scanning, Clipboard, Client drive redirection, PCoIP profile
- B. USB redirection, Printing, Clipboard, Client drive redirection, PCoIP profile
- C. Logon Tasks/ Logoff Tasks, Printing, Clipboard, Client Drive redirection, PCoIP profile
- D. USB redirection, Drive Mappings, Printing, Clipboard, PCoIP profile

**Correct Answer:** B **Section: (none) Explanation**

# **Explanation/Reference:**

Reference: https://www.vmware.com/pdf/uem-90-admin-guide.pdf page 80

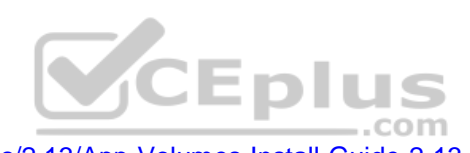

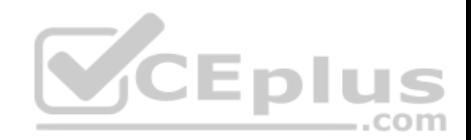

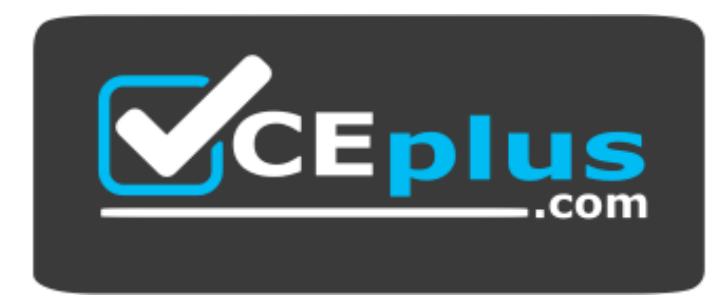

 **https://vceplus.com/**

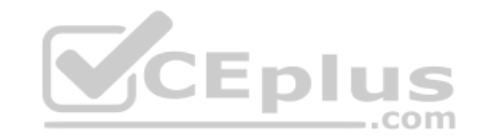

www.vceplus.com - VCE Exam Simulator - Download A+ VCE (latest) free Open VCE Exams - VCE to PDF Converter - PDF Online